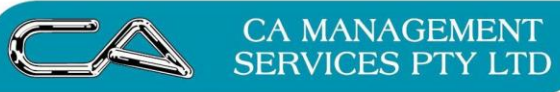

**BUSINESS CONSULTING HR & RECRUITMENT** 

**TECHNOLOGY SUPPORT CA DIGITAL** 

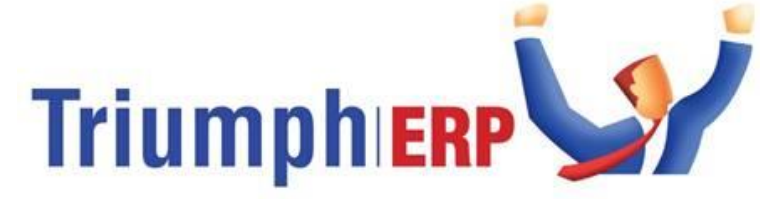

Integrated software solutions to help your business grow.

# **Triumph [Fixed Assets](https://triumph.com.au/solutions/solutions-by-function/fixed-assets/) Course Outline**

An ideal course for new and existing Triumph ERP Fixed Assets users. Does not require prior knowledge of package.

### **Purpose**

This introductory course aims to provide participants with the knowledge and skills required to use Triumph ERP Fixed Assets. The presenter will take you through the software, reports and processes to help you manage and reconcile your fixed assets from month to month.

## **Target Audience**

Aimed at participants who are currently, or intend to use, Triumph ERP Fixed Assets in the work place.

## **Pre-requisites**

Participants should be familiar with the basics of using a PC. Experience with alternative accounting package would be an advantage but not necessary.

## **Content**

- Fixed Asset module Control settings getting it right from the outset
- Adding a new fixed asset Assigning GL posting table; Reporting groups and asset locations; Insurance and Finance.
- Fixed asset master account maintenance
- Transactions: Additions; Transfers; Depreciation; Revaluations; Disposals.
- Reports and Listings: Assets on file; Asset Valuation Schedule; Depreciation Schedule; Valuation Report; Period Transaction Register; Asset Transaction Report; Capital Gains on Asset Sales.
- Special Processing: Change Asset codes; Change component codes; Check Asset Integrity; Delete Flagged Asset details; End of Period Processing; Depreciation Process
- Stock take of Assets

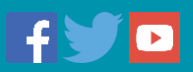